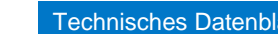

Technisches Datenblatt **powerIO®**- HK-Verteiler T1.R310

**odbus** 

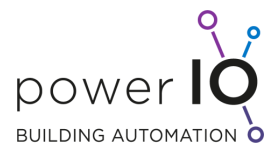

## **Externe RIOs zum Anschluss an die powerIO-Box über Modbus RTU**

- **230V Spannungsversorgung**
- **12 x Digital Ausgang 24V/0,5A**
- **2 x Digital Eingang**
- **2 x Analog Eingang (0-10V, PT1000, Ohm)**
- **Ideal für thermische Antriebe in Heizkreis/BKT-Verteiler**

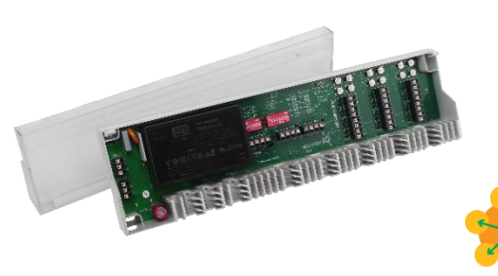

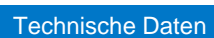

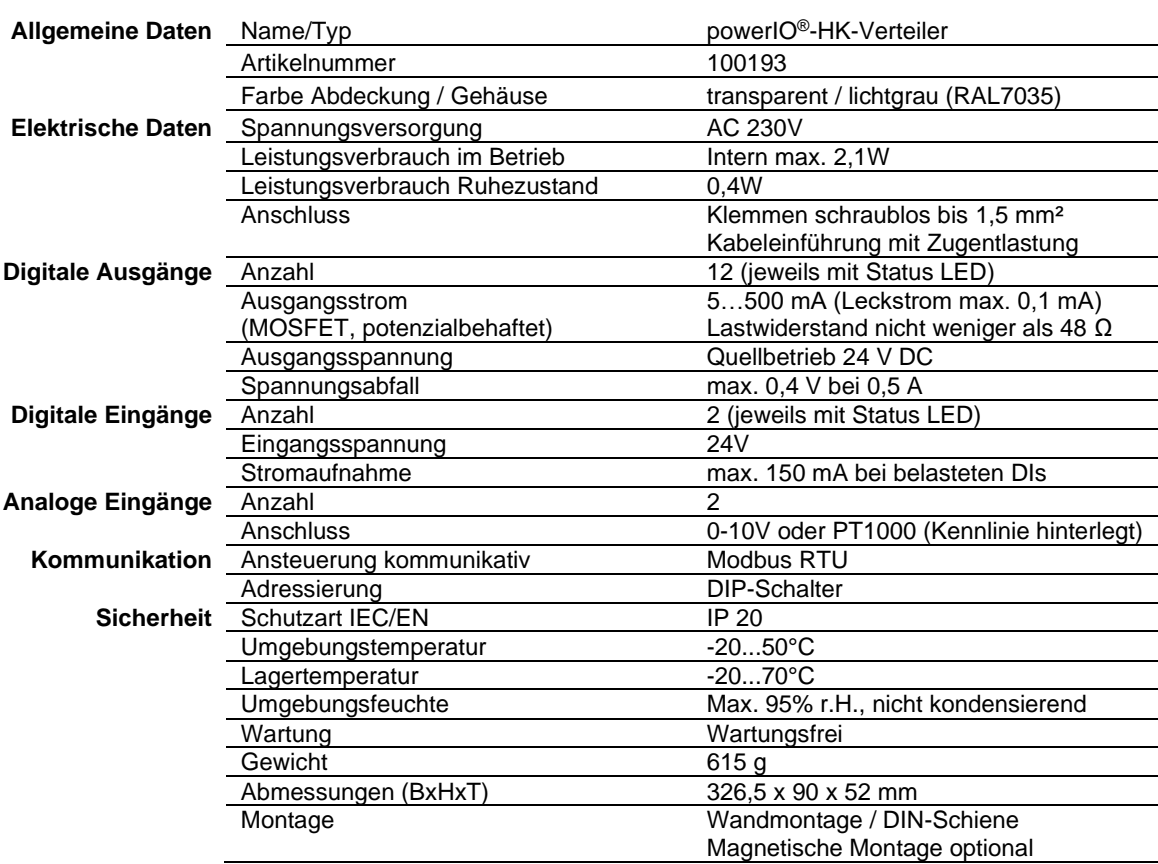

#### Sicherheitshinweise

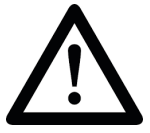

- Der **powerIO®**-HK-Verteiler darf nicht in unmittelbarer Umgebung von Frequenzumrichtern eingebaut werden. Frequenzumrichter sind mit sämtlichen Schutzmaßnahmen zu beschalten, dass die geforderten Vorschriften und Richtlinien eingehalten werden (z.B. Netzfilter etc.)
- Die Anschlussspannung muss den Angaben in der Dokumentation entsprechen
- Die im Innenbereich des Gerätes befindlichen Anschlussklemmen dürfen ausschließlich von autorisiertem und unterwiesenem Fachpersonal verdrahtet werden.

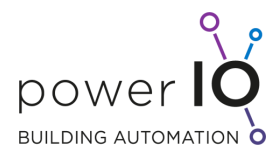

- Führen Sie keine Verdrahtungsarbeiten unter Spannung durch. Es besteht die Gefahr eines elektrischen Schlags. Die Installation hat durch autorisiertes Fachpersonal zu erfolgen. Hierbei sind die gesetzlichen und behördlichen Vorschriften einzuhalten.
- Das Verbinden und Lösen von Steckverbindungen (unter Spannung) ist zu vermeiden. Die Geräte können dadurch zerstört werden!
- Achten Sie darauf, dass keine Gegenstände, z.B. Schrauben, Schirmreste, Hülsen oder anderes Befestigungsmaterial, in das Gerät gelangt.
- Dieses Gerät ist für die Anwendung in stationären Heizungs-, Lüftungs- und Klimaanlagen konzipiert und darf nicht für Anwendungen außerhalb des spezifizierten Einsatzbereiches, insbesondere nicht in Flugzeugen und jeglichen anderen Fortbewegungsmitteln zu Luft, verwendet werden.
- Vermeiden Sie die Installation an Orten mit extremen und schnellen Temperaturschwankungen Bitte beachten sie das eine Außenanwendung nur möglich ist, wenn kein Wasser, Schnee, Eis, Sonnenbestrahlung und aggressive Gase direkt auf den HK-Verteiler einwirken und gewährleistet ist, dass sich die Umgebungsbedingungen jederzeit innerhalb der Grenzwerte gemäß Datenblatt bewegen.

#### Produktmerkmale

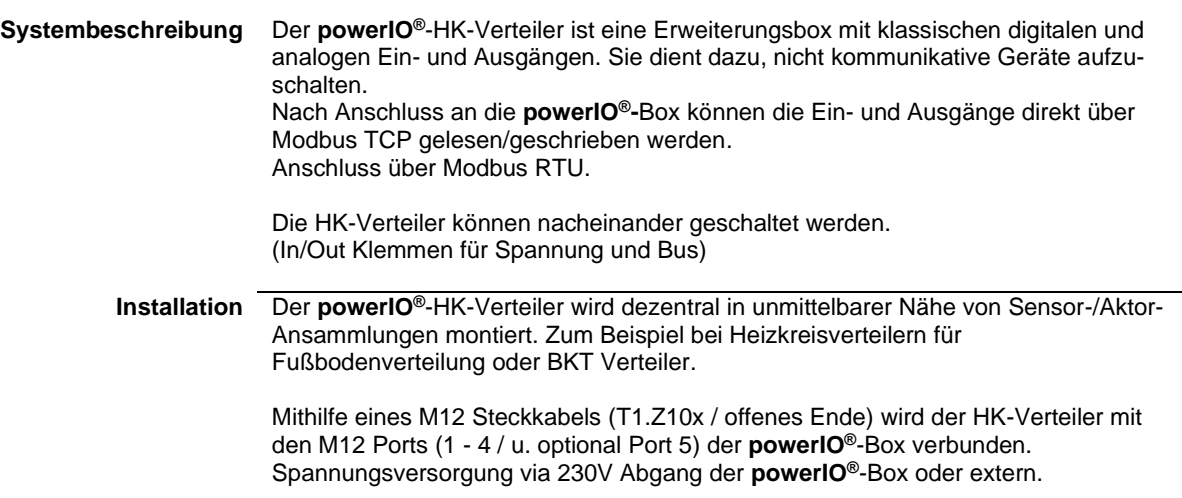

## Details

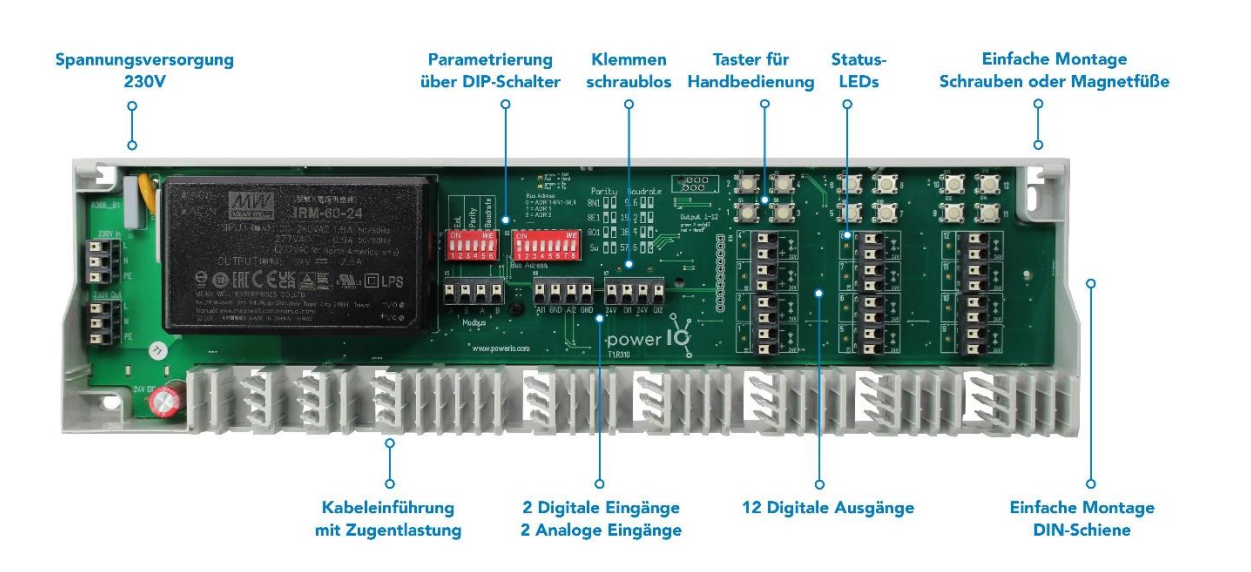

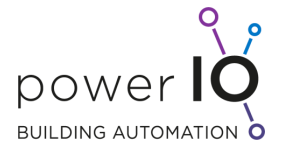

# T1.B100 powerIO-Box

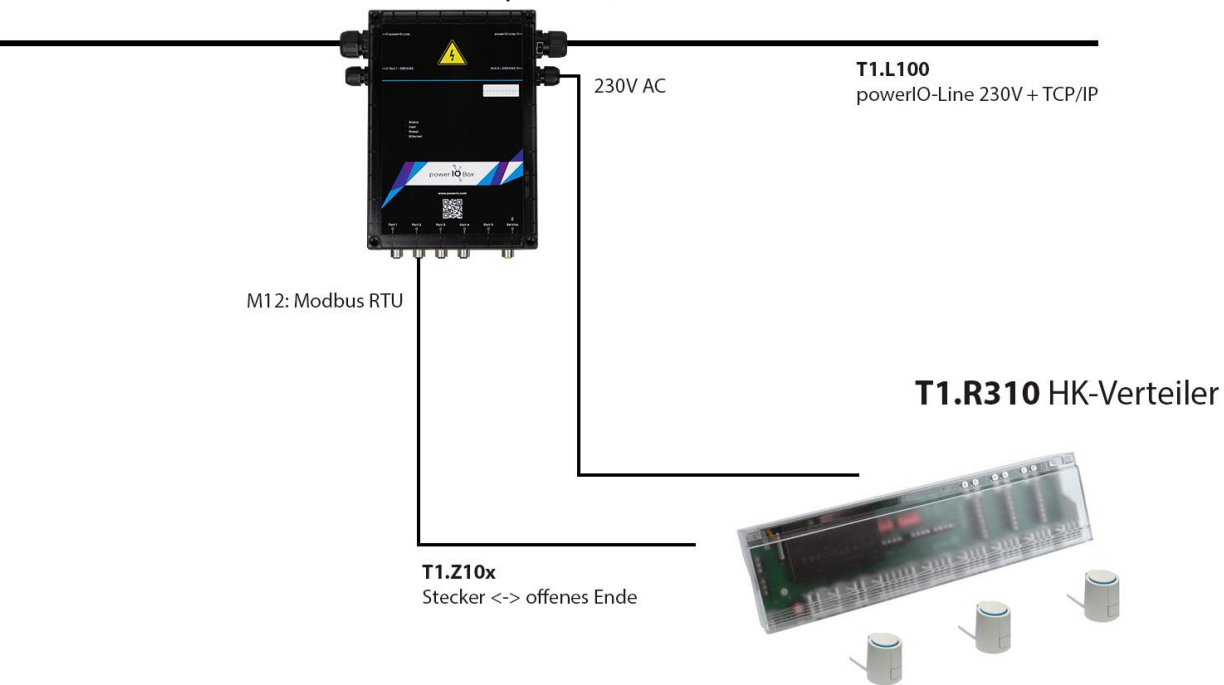

Elektrische Anschlussbilder

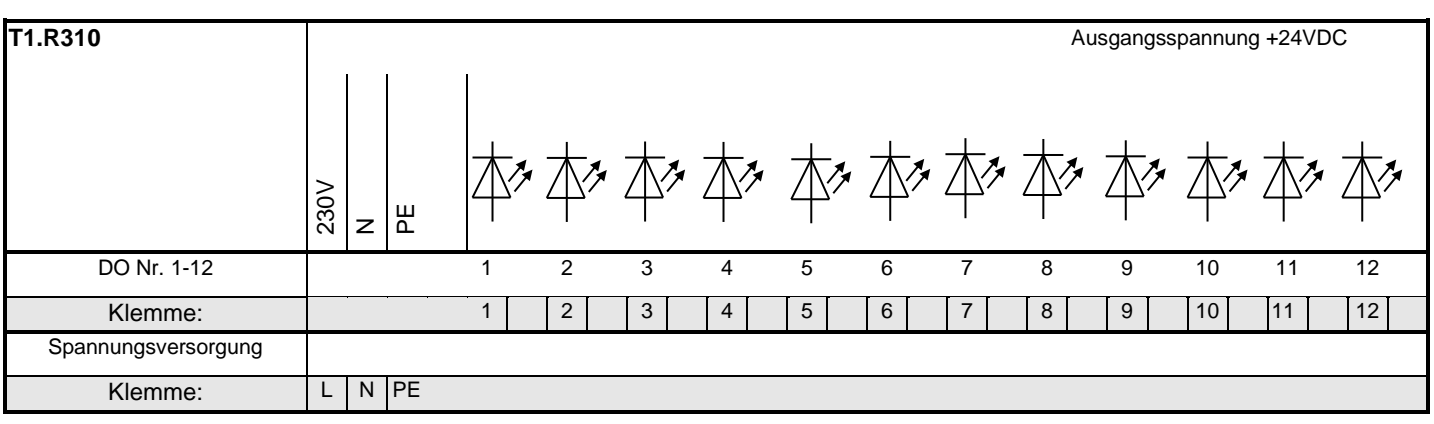

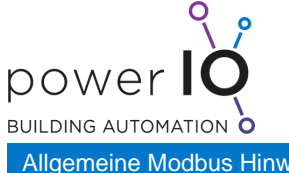

Technisches Datenblatt **powerIO®**- HK-Verteiler T1.R310

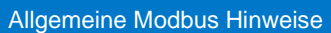

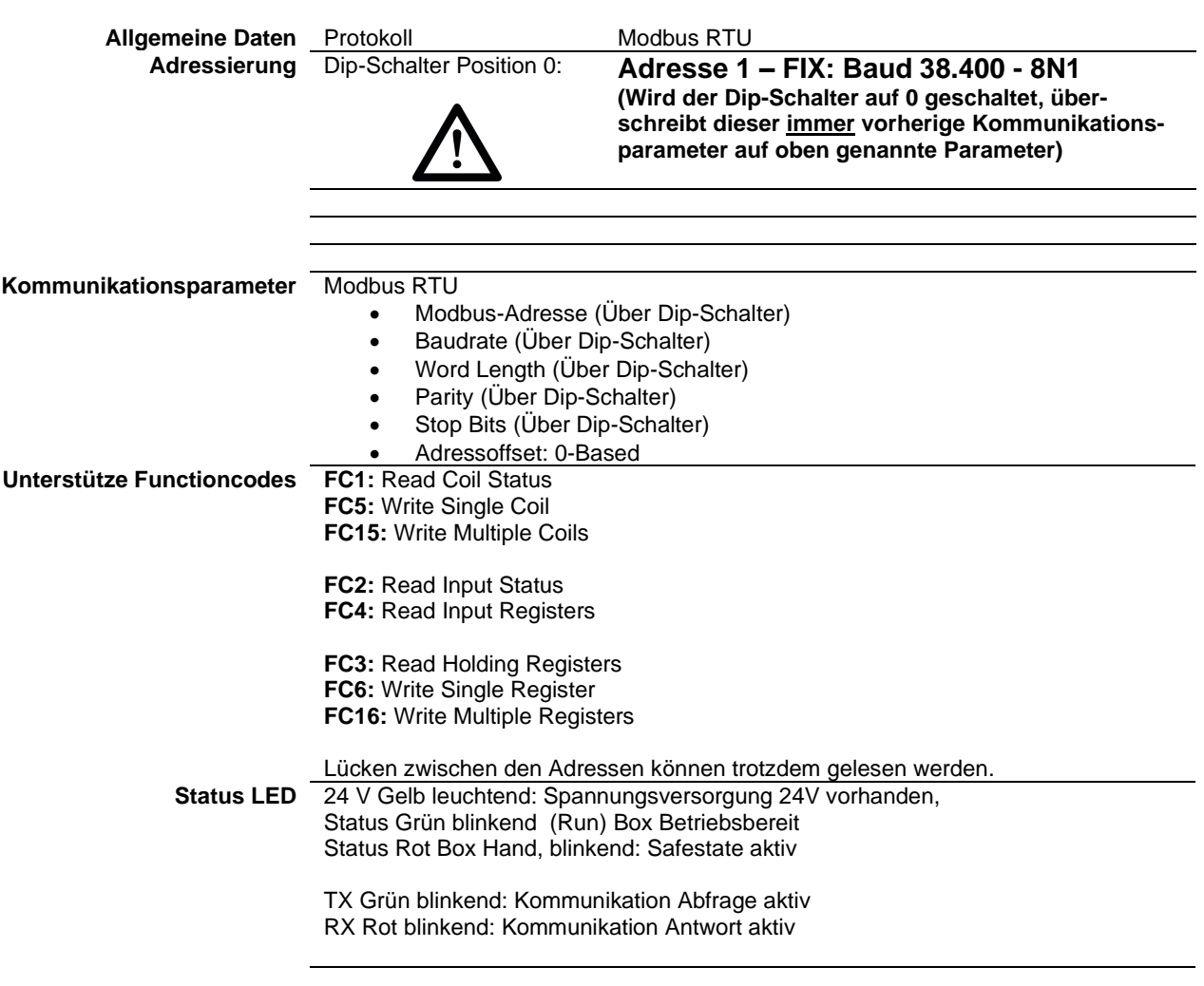

## Modbus Status Register Übersicht

Default Einstellungen sind mit einem \* gekennzeichnet.

## **FC1 / FC 5 / FC15**

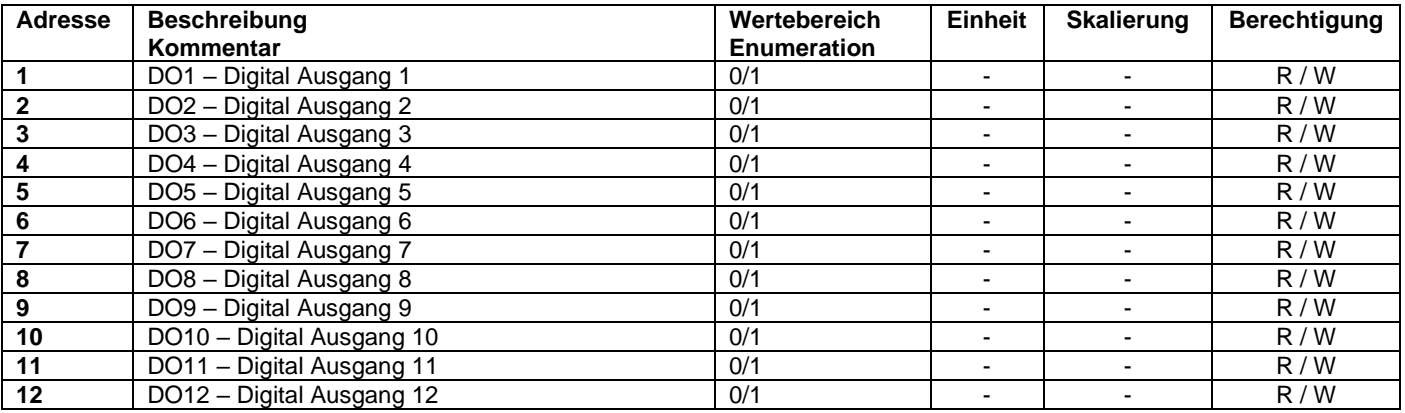

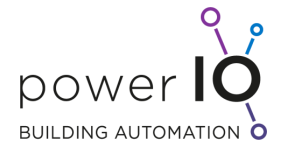

#### **FC2**

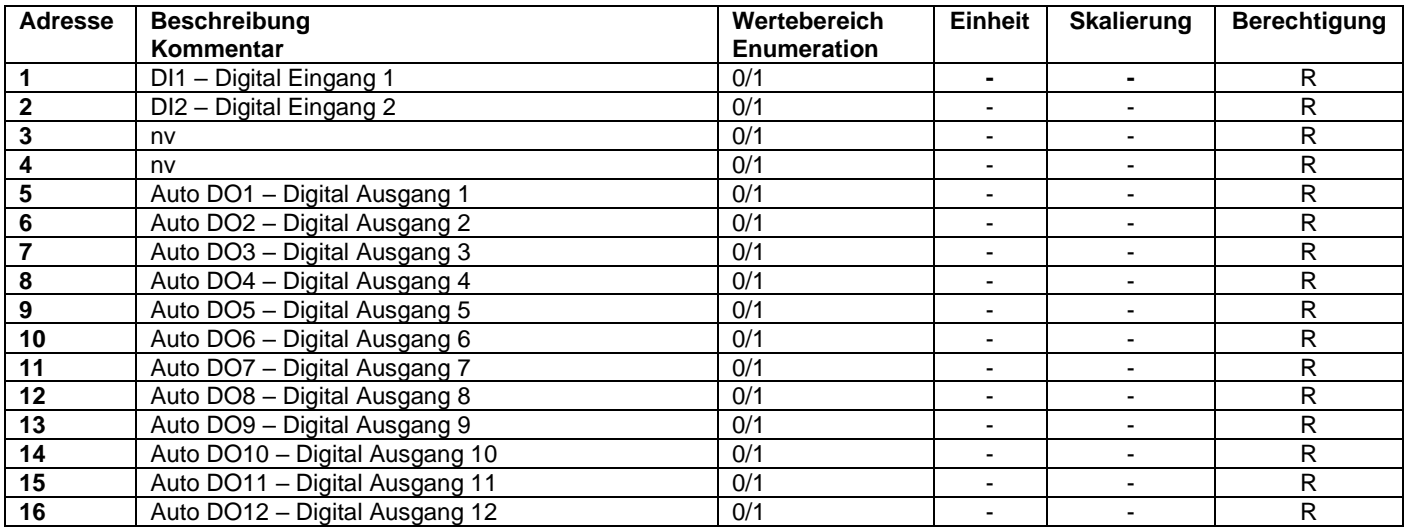

## **FC3 / FC6 / FC16**

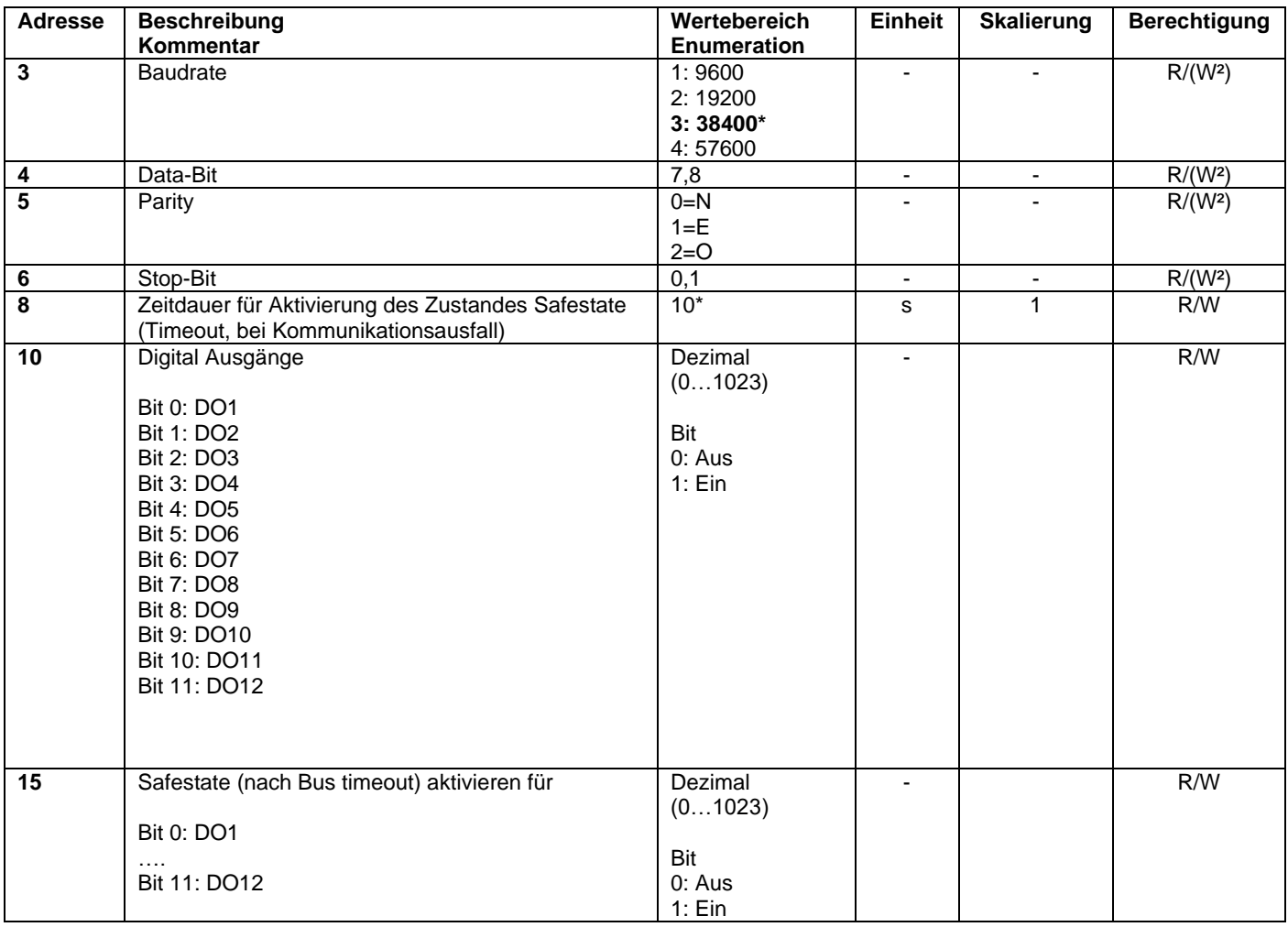

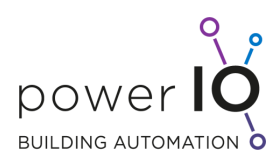

Technisches Datenblatt **powerIO®**- HK-Verteiler T1.R310

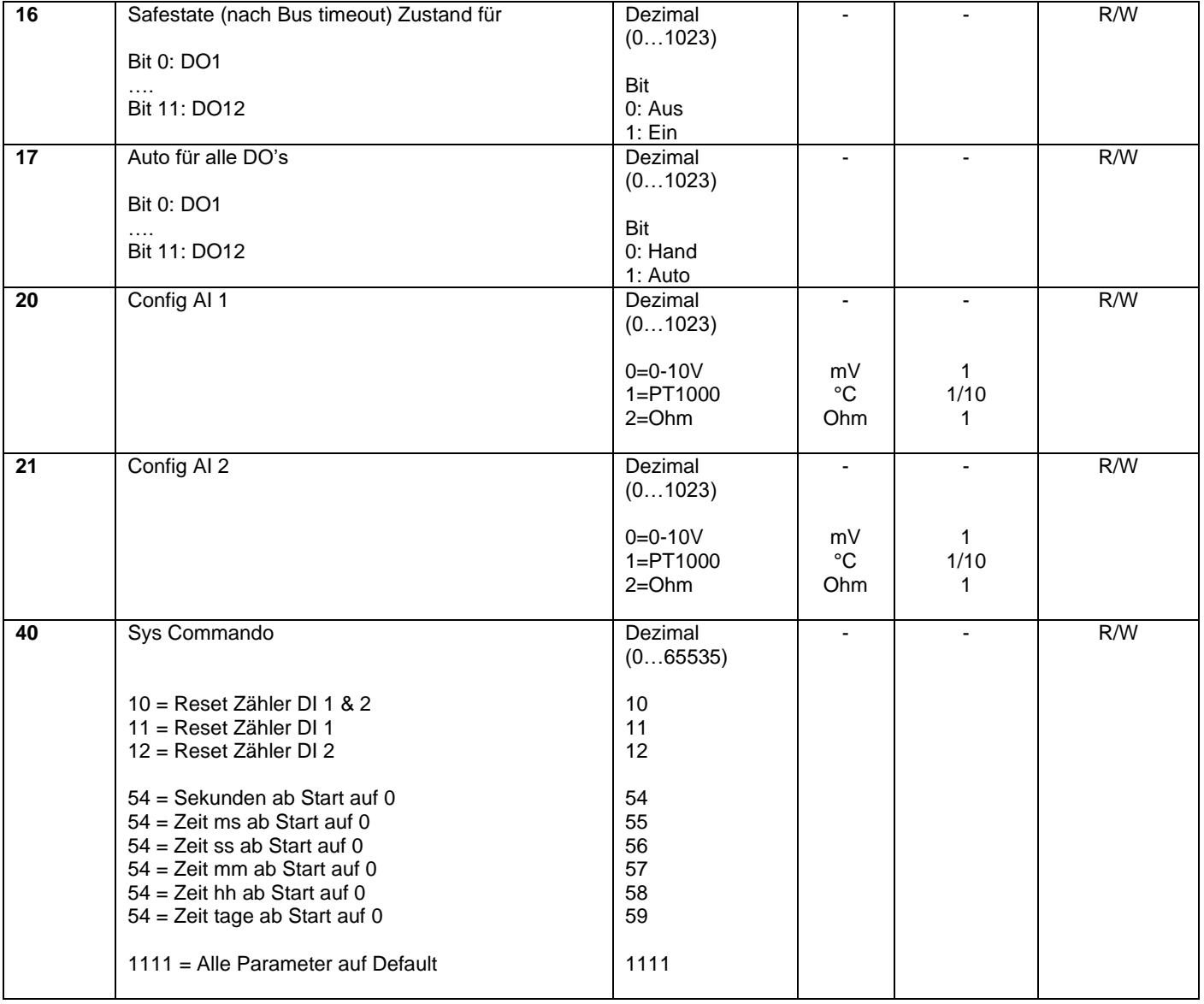

## **FC4**

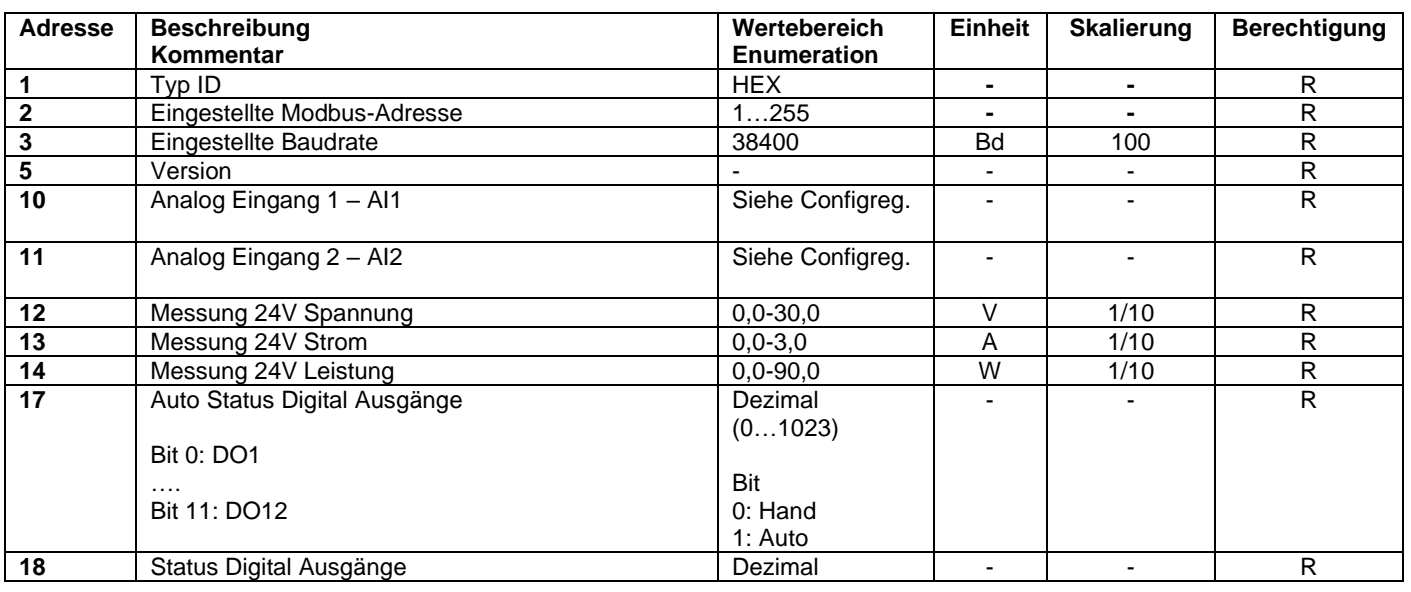

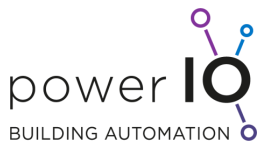

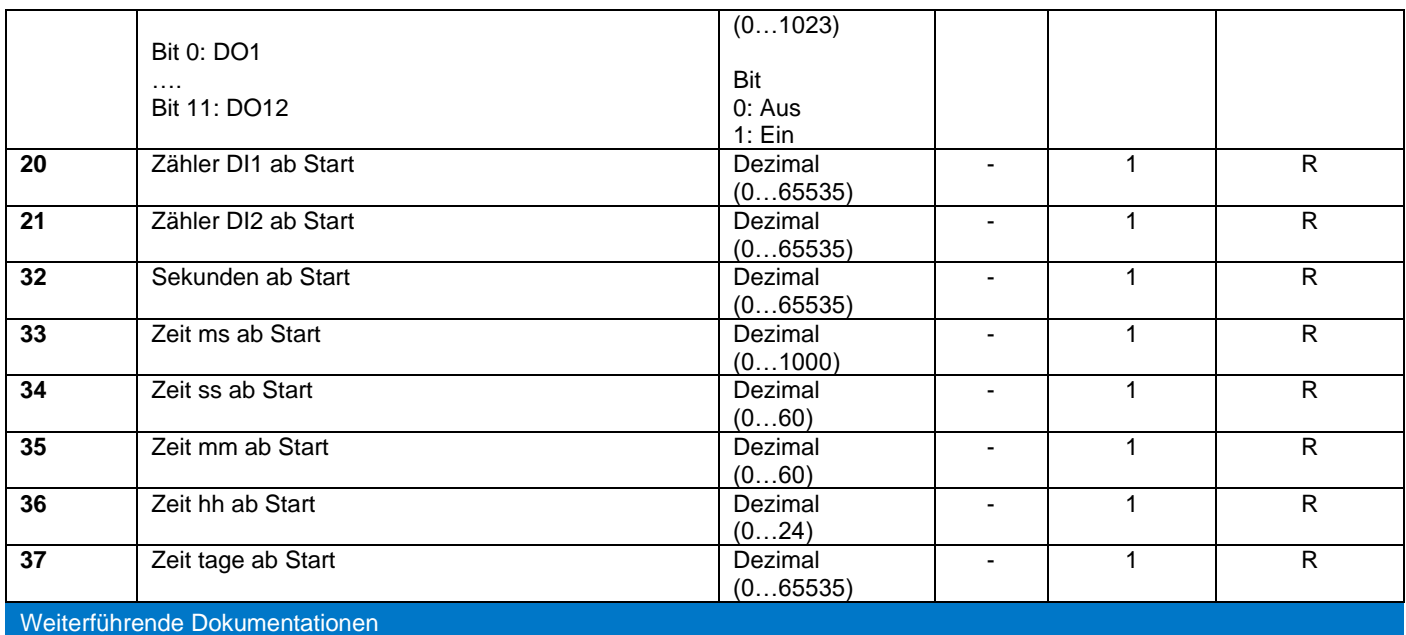

## **Web:<http://www.powerio.com/support>**

#### Weitere Hinweise

#### **Copyright**

Copyright ® 2023 **powerIO®** GmbH. Alle Rechte vorbehalten. Ohne die ausdrückliche schriftliche Genehmigung darf diese Anleitung weder als Ganzes noch in Teilen reproduziert, übertragen, umgeschrieben, in Datenerfassungssystemen gespeichert oder in andere Landes- bzw. Computersprachen übersetzt werden. Dies gilt für jede Form und jedes Mittel, sei es elektronisch, mechanisch, magnetisch, optisch, manuell oder auf andere Art und Weise.

Modbus is a registered trademark of Schneider Electric, licensed to the Modbus Organization Raspberry Pi is a trademark of the Raspberry Pi Foundation ARM is registered trademark and ARM Limited Linux is a registered trademark of Linus Torvalds

All other brand names or product names are the property of their respective holders

#### **Support**

**[support@powerio.com](mailto:support@powerio.com)**

**powerIO GmbH** Building Automation Eberhardstraße 65 70173 Stuttgart Tel +49 (0)711 99887200 E-Mail: office@powerio.com [www.powerio.com](http://www.powerio.com/)

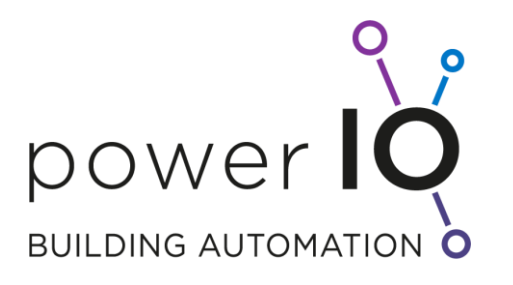